## **FAQ - Auto provisioning: DECT Manager specific time zones**

Valid for: N610 N670 N870 N870E Embedded Integrator Virtual Integrator

**Valid for N670 / N870 / N870E, but not supported by N610.**

From software 2.39.1 it is possible to configure via auto-provisioning only, DECT Manager specific time zones.

Needed when DECT Managers are installed in different time zones.

## **Auto-provisioning**

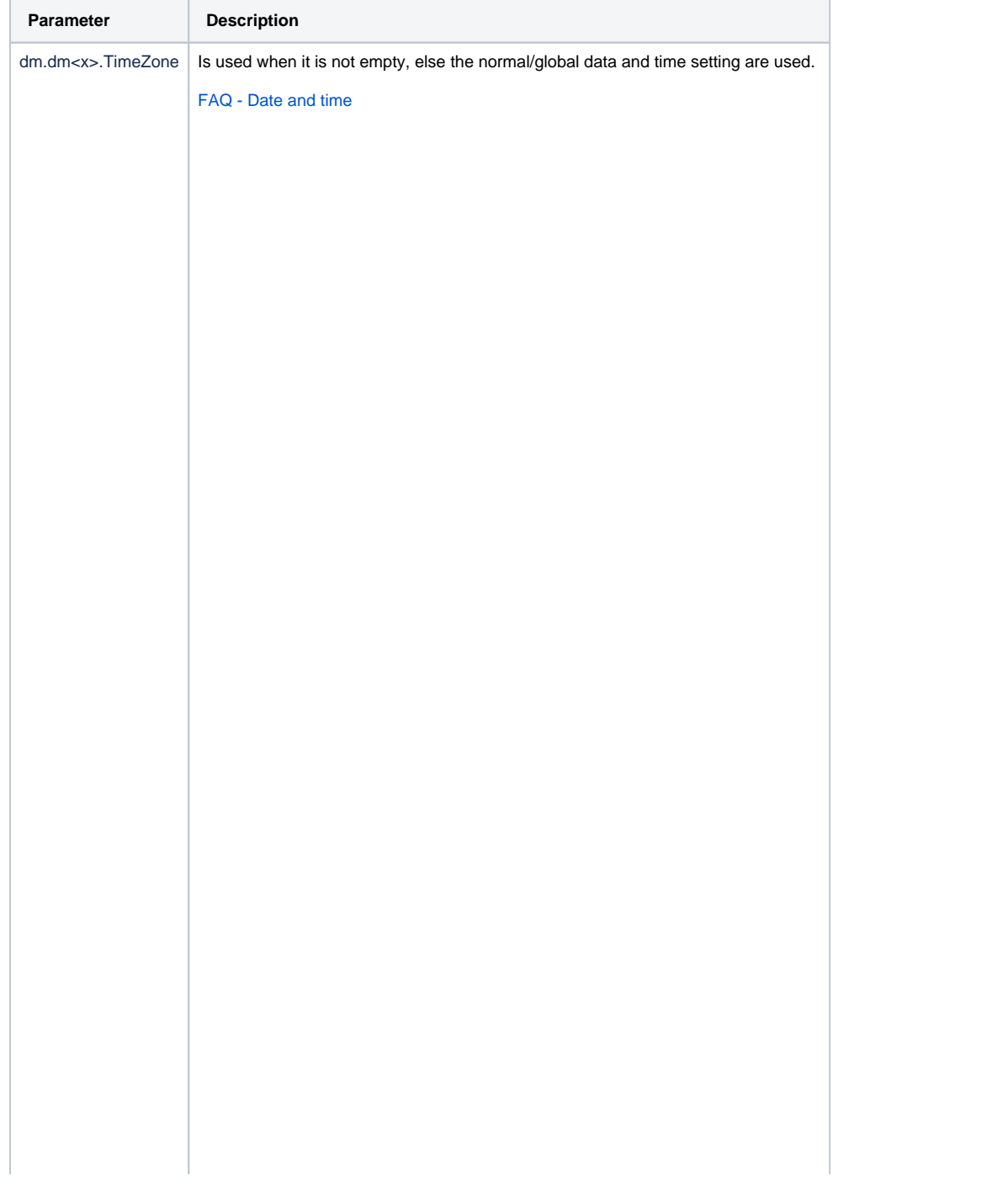

value="Pacific/Honolulu" value="America/Anchorage" value="America/Los\_Angeles" value="America/Denver" value="America/Chicago" value="America/New\_York" value="America/Caracas" value="America/Sao\_Paulo" value="Europe/Belfast" value="Europe/Dublin" value="Europe/Guernsey" value="Europe/Isle\_of\_Man" value="Europe/Jersey" value="Europe/Lisbon" value="Europe/London" value="Greenwich" value="Europe/Amsterdam" value="Europe/Andorra" value="Europe/Belgrade" value="Europe/Berlin" value="Europe/Bratislava" value="Europe/Brussels" value="Europe/Budapest" value="Europe/Busingen" value="Europe/Copenhagen" value="Europe/Gibraltar" value="Europe/Ljubljana" value="Europe/Luxembourg" value="Europe/Madrid" value="Europe/Malta" value="Europe/Monaco" value="Europe/Oslo" value="Europe/Paris" value="Europe/Podgorica" value="Europe/Prague" value="Europe/Rome" value="Europe/San\_Marino" value="Europe/Sarajevo" value="Europe/Skopje" value="Europe/Stockholm" value="Europe/Tirane" value="Europe/Vaduz" value="Europe/Vatican" value="Europe/Vienna" value="Europe/Warsaw" value="Europe/Zagreb" value="Europe/Zurich" value="Africa/Cairo" value="Europe/Athens" value="Europe/Bucharest" value="Europe/Chisinau" value="Europe/Helsinki" value="Europe/Kaliningrad" value="Europe/Kiev" value="Europe/Mariehamn" value="Europe/Nicosia" value="Europe/Riga" value="Europe/Sofia" value="Europe/Tallinn" value="Europe/Tiraspol" value="Europe/Uzhgorod" value="Europe/Vilnius" value="Europe/Zaporozhye" value="Europe/Istanbul" value="Europe/Kirov" value="Europe/Minsk" value="Europe/Moscow" value="Europe/Simferopol" value="Europe/Volgograd" value="Asia/Dubai" value="Europe/Astrakhan" value="Europe/Samara" value="Europe/Ulyanovsk" value="Asia/Karachi" value="Asia/Dhaka" value="Asia/Hong\_Kong" value="Asia/Tokyo" value="Australia/Adelaide" value="Australia/Darwin" value="Australia/Brisbane" value="Australia/Sydney" value="Pacific/Noumea"

Example: <param name="dm.dm1.TimeZone" value="Europe/Moscow" />